## **1ST SECURITY BANK**

## Enrollment in **popmoney**

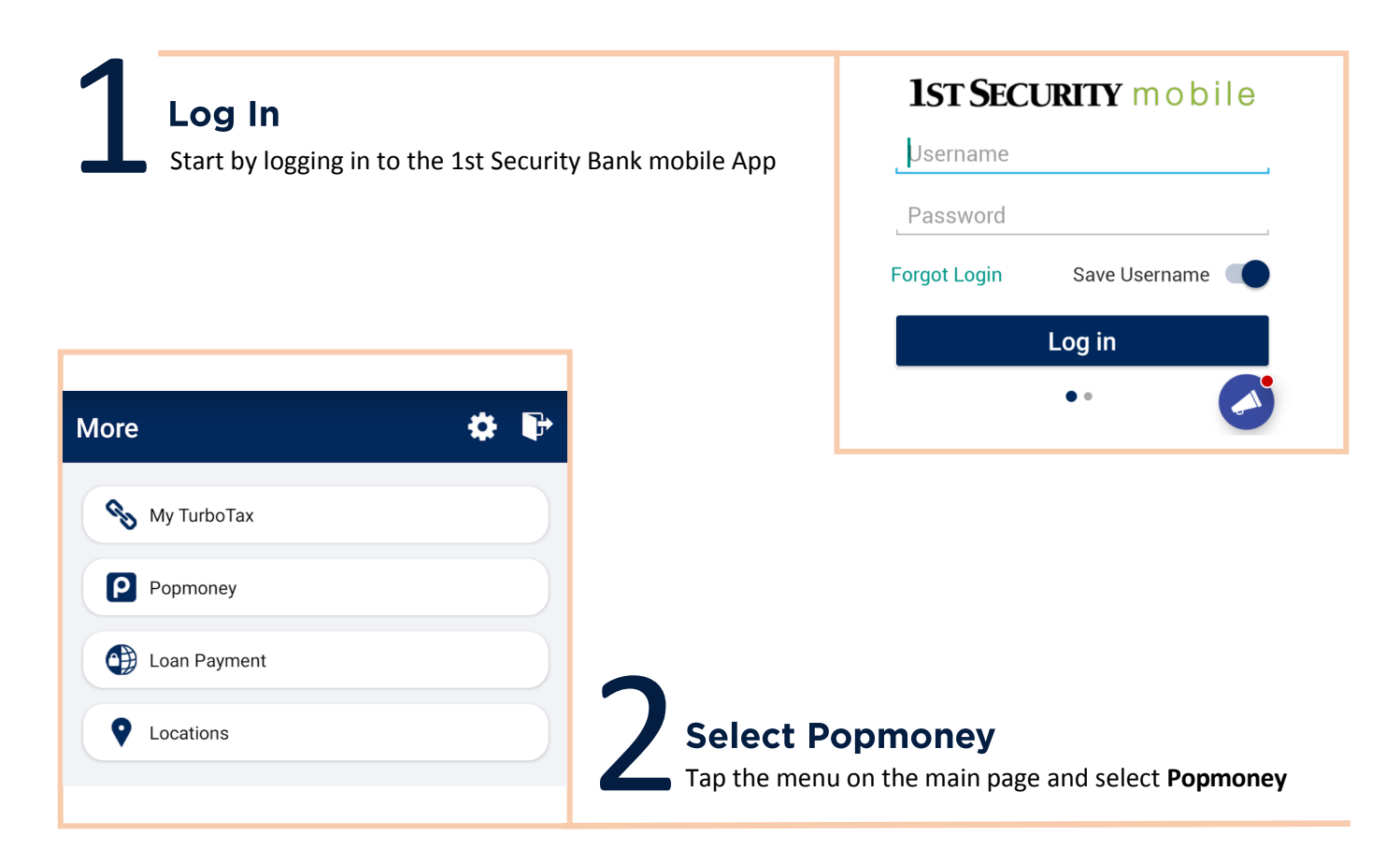

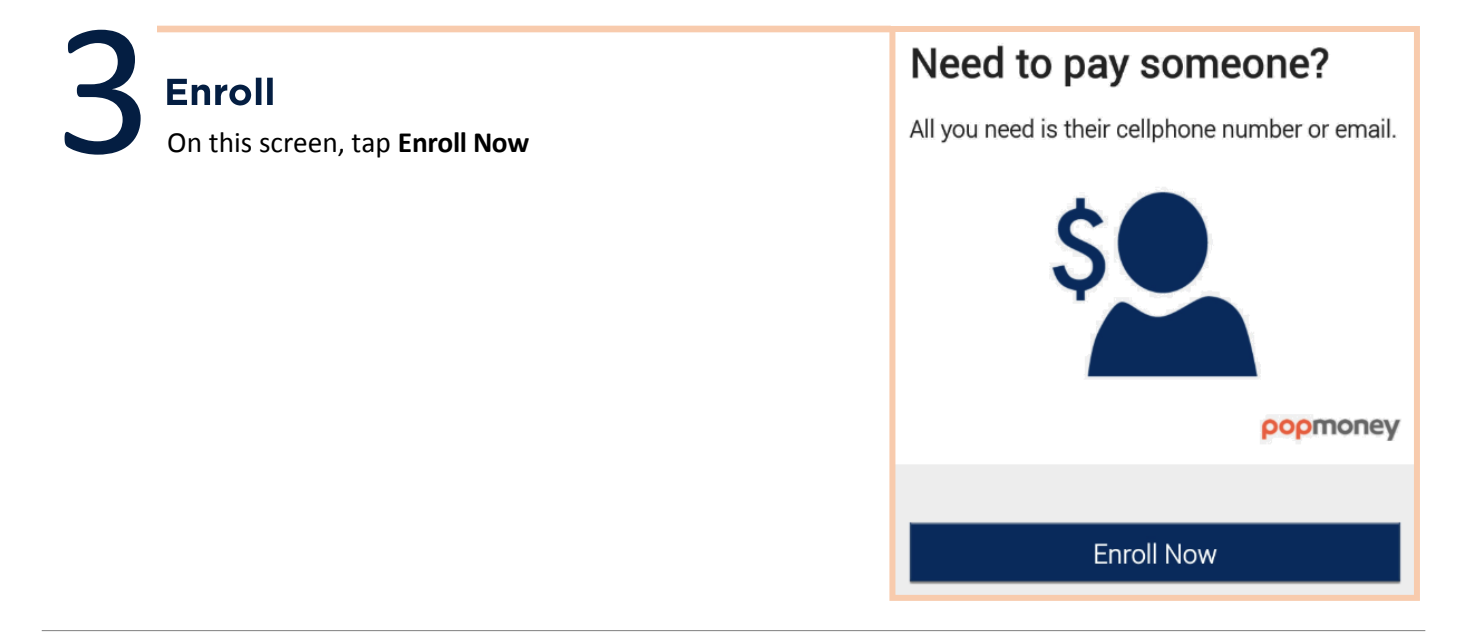

## **IST SECURITY BANK**

## Enrollment in **popmoney**

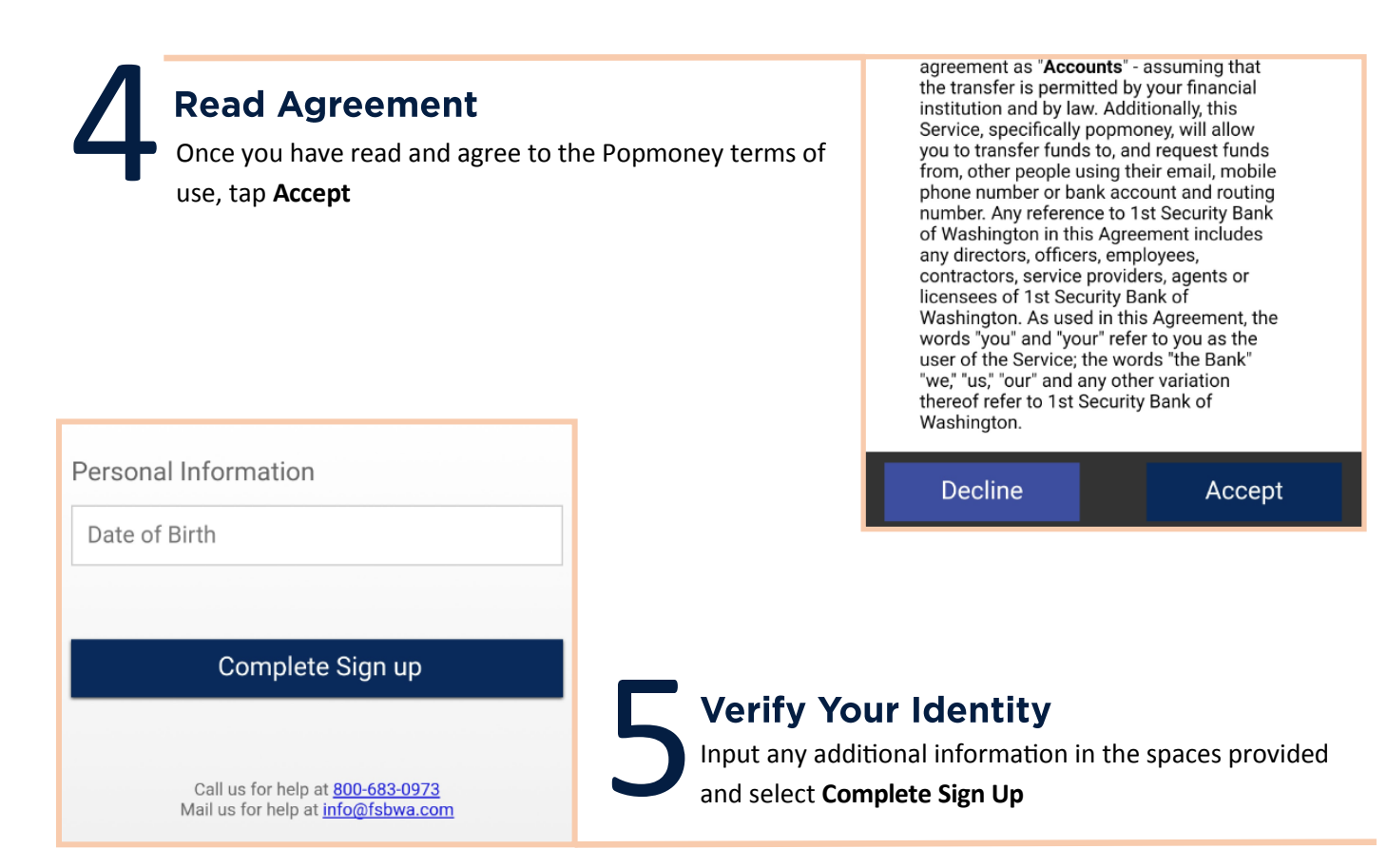

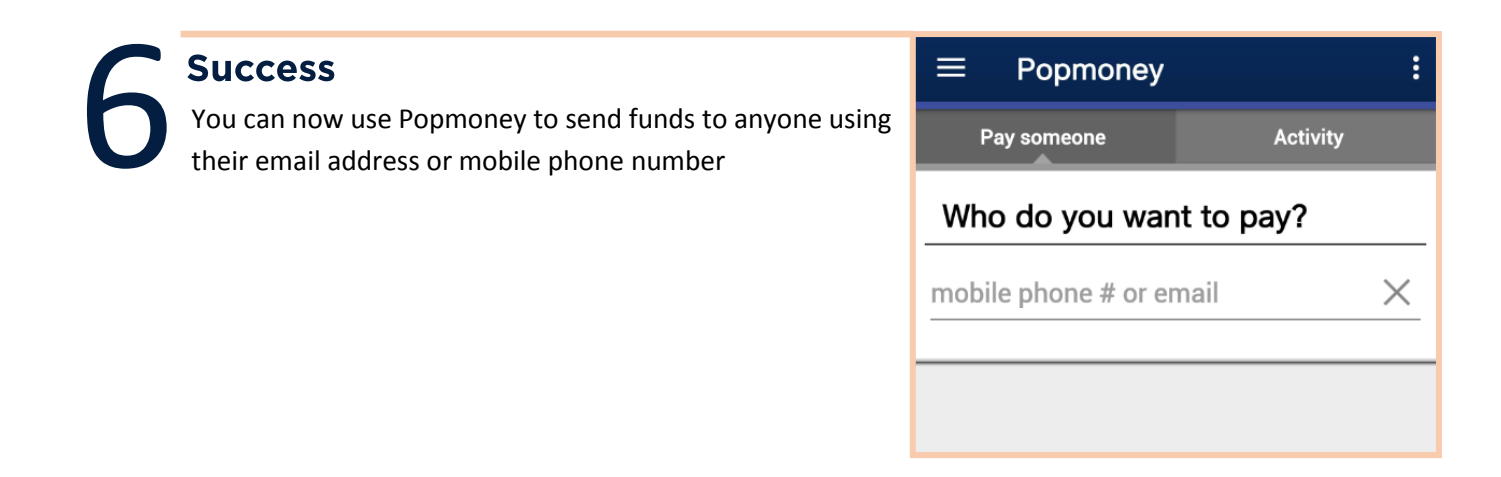